2023 年 12 月 14 日(木)実施

## 例外処理

Java言語では、作成したプログラムを実行する際に、記述した処理が想定しない事態によって 実行できなくなる場合を例外と呼び,その例外への対処,即ち例外処理が求められる。

例外処理を行うための try 文の一般形は次のようになる。

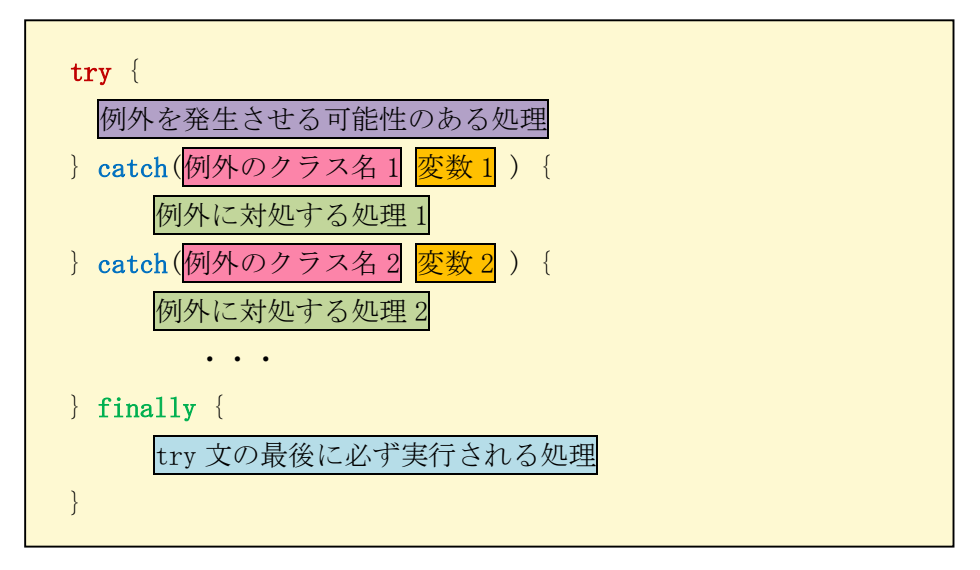

ここで, catch 節と finally 節とは何れかを必ず記述する。catch 節は必要に応じて, 例外を場 合分けして複数記述することが出来る。finally 節には例外発生時に中断した処理の後処理等を 記述する。なお、例外クラスの最も基本的なクラスは Exception なので、catch 節の引数に Exception を記述した場合には、全ての例外クラスに対応出来る。

## 例題 1 (例外を発生させてみるー1)

次のプログラムは、標準入力装置から2個の整数を入力して、和、差、積、商、余りを求めて 標準出力装置に表示するものである。これを入力,ビルドして,実行せよ。なお,<mark>実行は</mark>次の様

に3回行う。また、その際に発生した例外に対するメッセージを確認する。 [1 回目の実行] 0 以外の整数を入力する。 ⇒ 通常,例外は発生しない。 [2 回目の実行] 1 つ目の整数を入力すべきところに整数以外の文字を入力してみる。 [3 回目の実行] 2 つ目の整数として 0 を入力してみる。

ここで,クラス名は <mark>Sample9\_1</mark>,ソースファイル名は Sample9\_1.java とする。

import java.util.InputMismatchException; import java.util.Scanner; public class Sample9 1 { public static void main(String[] args) { // TODO 自動生成されたメソッド・スタブ

}

```
final int NUM = 2;
    int [ x = \{1, 1\};for (int i=0; i\langle NUM; i^{++}\rangle {
        x[i] = \mathbf{inx}(i);}
    System.out.printf("%d + %d => %d%n", x[0], x[1], sum(x[0], x[1]));
    System.out.printf("%d - %d => %d%n", x[0], x[1], diff(x[0], x[1]));
    System.out.printf("%d * %d => %d%n", x[0],x[1],prod(x[0],x[1]));
    System.out.printf("%d / %d => %d%n", x[0],x[1],quot(x[0],x[1]));
    System.out.printf("%d %% %d => %d%n", x[0],x[1],rem(x[0],x[1]));
}
private static int inx(int j) {
    Scanner sc = new Scanner (System. in);
    int num = 0;
    try {
        System.out.print((j+1) +"つ目の整数を入力してください:");
        num = sc.nextInt();
    } catch (InputMismatchException err) {
        System.out.println("例外をキャッチ: "+err);
    }
    return num;
}
private static int sum(int a, int b)
{
    return a+b;
}
private static int diff(int a, int b)
\left\{ \right.return a-b;
}
private static int prod(int a, int b)
{
    return a*b;
}
private static int quot(int a, int b)
{
    return a/b;
}
private static int rem(int a, int b)
\{return a%b;
}
```
【解説】

- 1. try 文の中でデータをキーボードから受け取り, 変数 num に代入する場合, データ入力時に 例外が発生すると、num に値が入らなくなるので、try 文の前に num の初期値を設定しておく 必要がある。
- 2. InputMismatchException は、キーボードから入力したデータの型が入力のメソッドと一致し ない場合に発生する例外をキャッチするためのクラスである。

例題 2 (例外を発生させてみる-2)

バグ(プログラムの誤り)を含む次のプログラムを入力、ビルドして、実行せよ。ここで、クラス 名は Sample9\_2, ソースファイル名は Sample9\_2. java とする。

public class Sample9\_2 {

import java.util. Scanner;

```
public static void main(String[] args) {
    // TODO 自動生成されたメソッド・スタブ
    final int NUM = 5;
    int sum = 0;
    int[] x = \{0, 0, 0, 0, 0\};for (int i=0; i\langle NUM; i^{++}\rangle {
       try {
           x[i] = Integer.parseInt(inx(i));} catch (NumberFormatException exnf) {
           System.out.println("整数を入力してください");
           System.out.println("");
           i--;}
    }
    try {
       for (int i=0; i \leq NUM; i++) {
           sum += x[i];
        }
    } catch (Exception e) {
       System.out.println("例外 "+e+" をキャッチ");
    } finally {
       System.out.println("合計は"+sum+"です。");
    }
}
private static String inx(int j){
    Scanner sc = new Scanner (System. in);
    String str;
    System.out.print((j+1) +"つ目の整数を入力してください:");
    str = sc. next();
   return str;
```
} }

【解説】

- 1.このプログラムの inx メソッドでは標準入力装置から入力されたデータは,文字列として変数 に格納され,呼び出し側に返される。
- 2. NumberFormatException は、文字列を数値型に変換しようとした時、文字列の形式が正しくな い場合に発生する例外をキャッチするためのクラスである。
- 3. finally 節は必ず実行されるため、例外が発生する直前の sum の値が表示される。
- 4. Integer. parseInt は、プリミティブ型 int の値をオブジェクトにラップする, Integer クラス のメソッドである。parseInt メソッドは、文字列の引数を符号付き 10 進数の整数型として構文 解析する。文字列にある文字は 1 番目の文字以外は全て,10 進数でなければならない。1 番目 の文字は、負の値を表すためのマイナス記号の ASCII 文字 '-' (\u002d) とすることが可能で ある。以上の結果,生成された整数値が返される。クラスの階層は,次の通りである。

java.lang.Object  $\rightarrow$  java.lang.Number  $\rightarrow$  java.lang.Integer

- \* プリミティブ型はオブジェクトではなく,フィールドやメソッドを持たない。そこで,それぞ れのプリミティブ型に対応するラッパークラスが用意されており、Integer クラスは、そのうち の一つである。
- \*\* parseInt メソッドに対して、符号付き10 進数以外の文字列を引き渡した場合には、例外が 発生する。

演習

次のプログラムリストの空欄 1) ~3) に適切な語句を埋めたプログラムを作成し、ビル ドして実行せよ。ここで、プログラムのクラス名は Ex9, ソースプログラム名は Ex9. java とする。 但し、このプログラムにはバグがあるので、挙動のおかしな部分を try 文で囲み(桃色の四角い枠

内), 例外を発生させて検査しようとしている。

従って、実行は 2 回行い,先ず正の整数を 5 個入力して、どのような結果が得られるかを確認 した上で、次に5個の整数として全て0を入力して、例外が発生することを確認する。また,そ の際に発生した例外に対するメッセージを確認する。

```
import java.util. Scanner;
public class Ex9 {
   public static void main(String[] args) {
       // TODO 自動生成されたメソッド・スタブ
       final int NUM = 5;
       int sum = 0;
       int x = \{0, 0, 0, 0, 0\};
```
 $-4 -$ 

```
double ave = 0.0;
   for (int i=0; i\langle NUM; i++) {
       try {
           x[i] = Integer. parseInt(inx(i));} catch (NumberFormatException exnf) {
           System.out.println("整数を入力してください");
           System.out.println("");
           i--;}
   }
   for (int i=0; i\langle NUM; i++) {
       sum += x[i];}
    try {
            ave = NUM / sum;} 1) (Exception 2) ) {
            System.out.println("例外 "+ex+" をキャッチ");
            ex.printStackTrace();
    \} 3) {
            System.out.println("");
            System.out.println("合計は"+sum+"です。");
            System.out.println("平均は"+ave+"です。");
    }
}
private static String inx(int j){
   Scanner sc = new Scanner(System.in);
   String str;
   System.out.print((j+1) +"つ目の整数を入力してください:");
   str = sc.next();
   return str;
}
```
【解説】例外のインスタンスに対して printStackTrace メソッドを用いると、どのクラスの何行 目でどのような例外が発生させられたかという、スタックトレースと呼ばれる情報が表示され る。

## <mark>提出物</mark>:

}

- 1) 例題 1, 例題 2 及び演習のプログラムのコンソールへの出力結果をコピーして貼り付けたテキ ストファイル res9.txt をメールに添付する。
- 2) 演習で空欄に適切な語句を埋めたソースプログラムのファイル Ex9.java をメールに添付する。
- 3) 第9回の理解度確認用の質問ファイル Prog1\_Questions\_9th.txt に解答を記入して、メールに

添付する。

\* メールの件名は『<mark>プログラミング1 第9回課題</mark>』(鍵括弧は要らない)とする。